## **How to Configure Thunderbird for CNS Email**

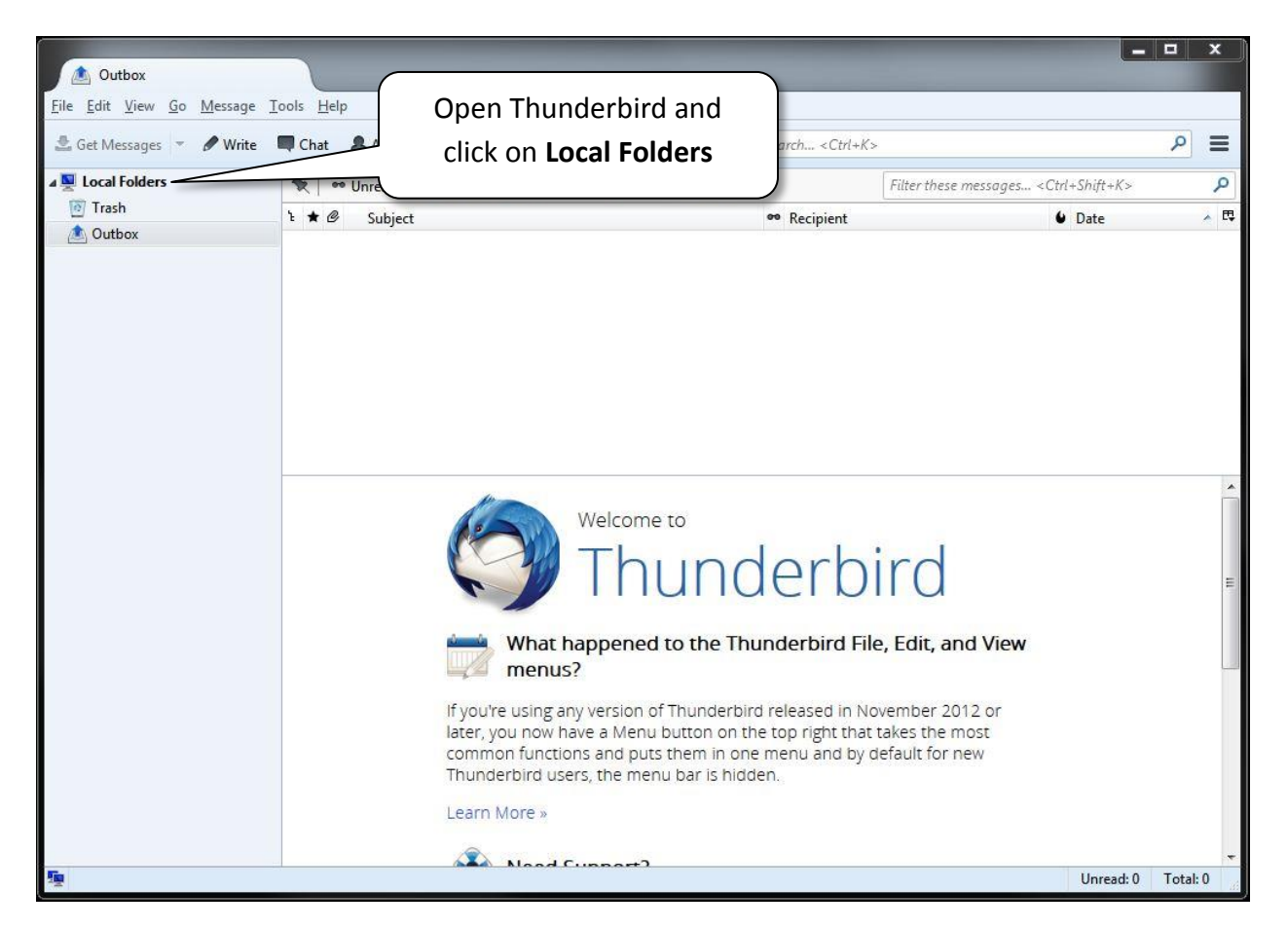

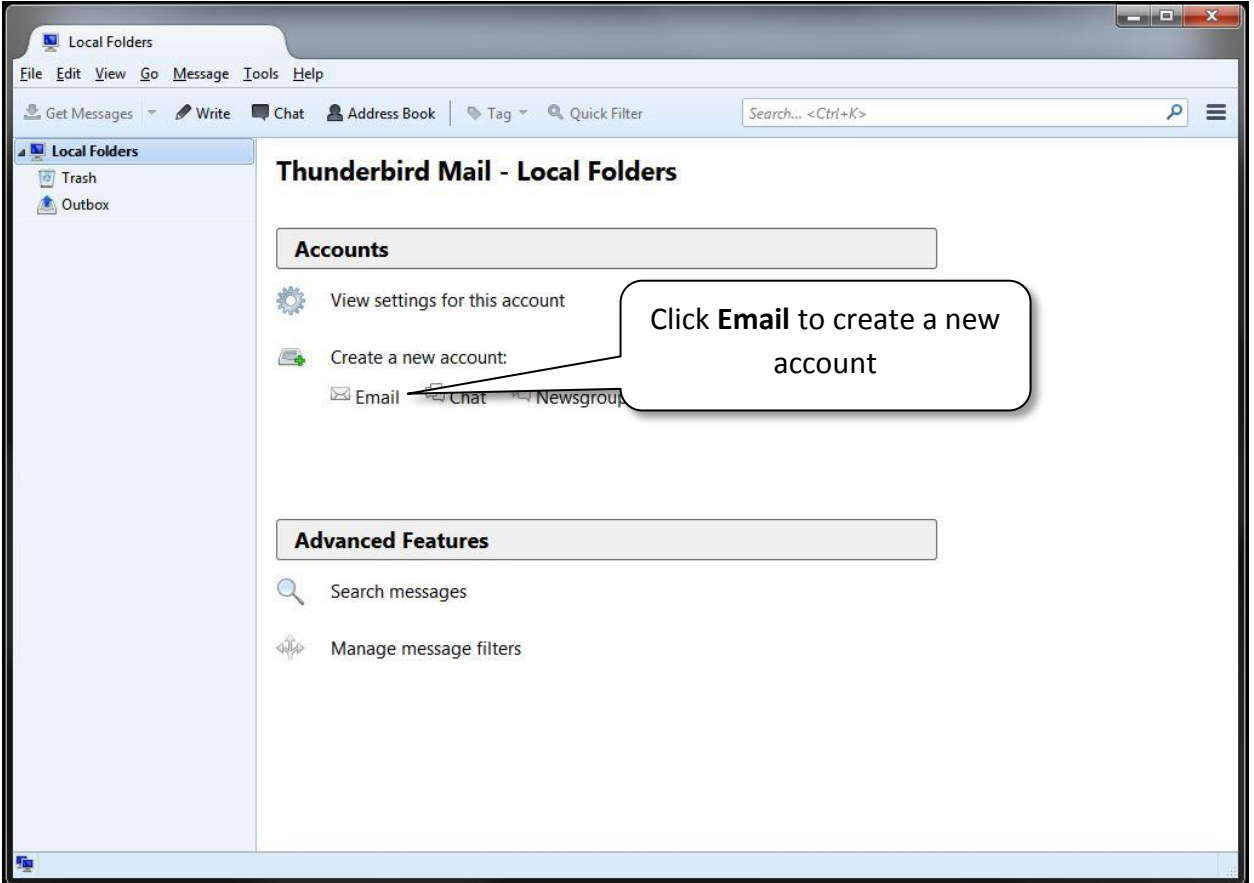

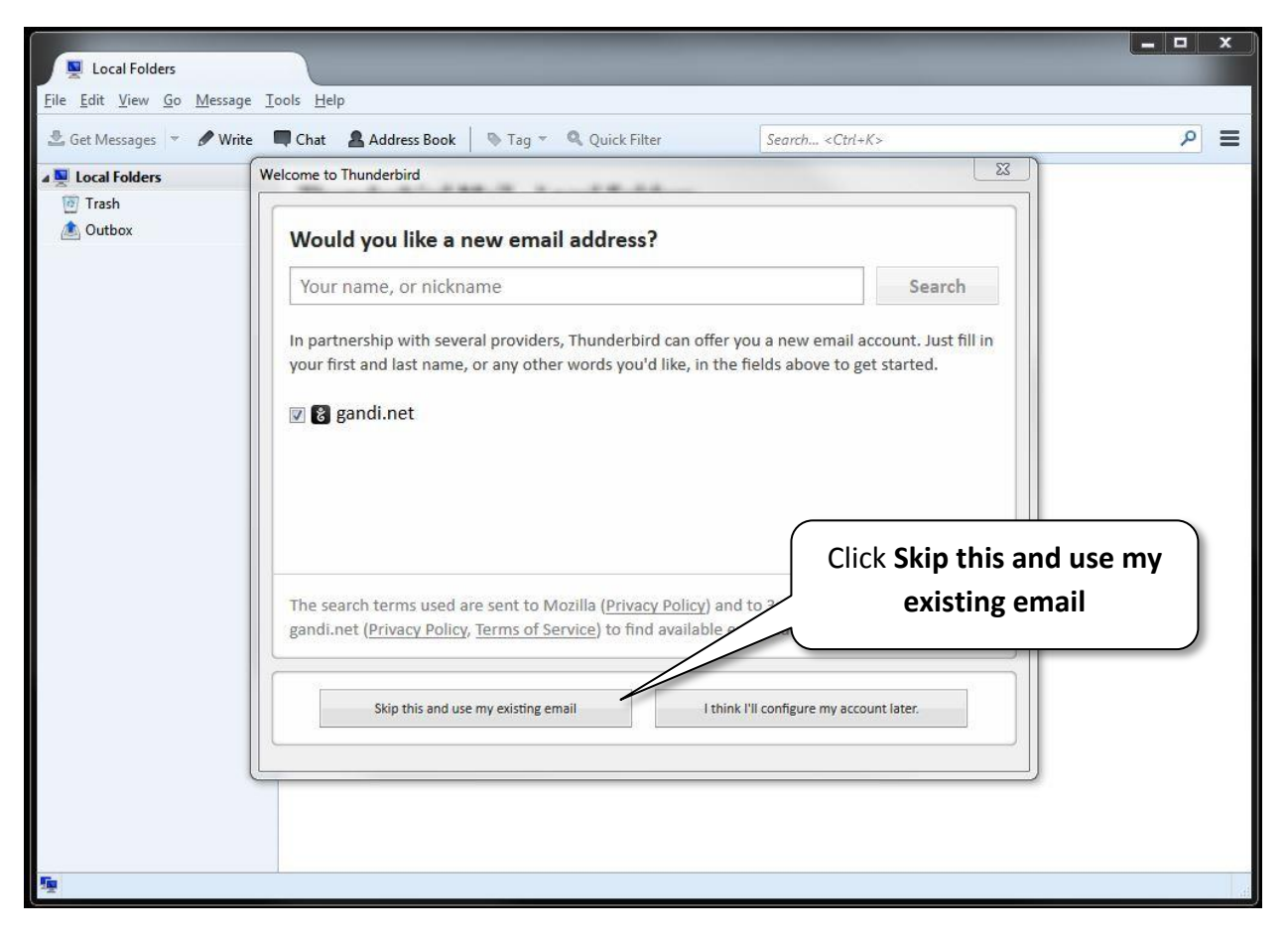

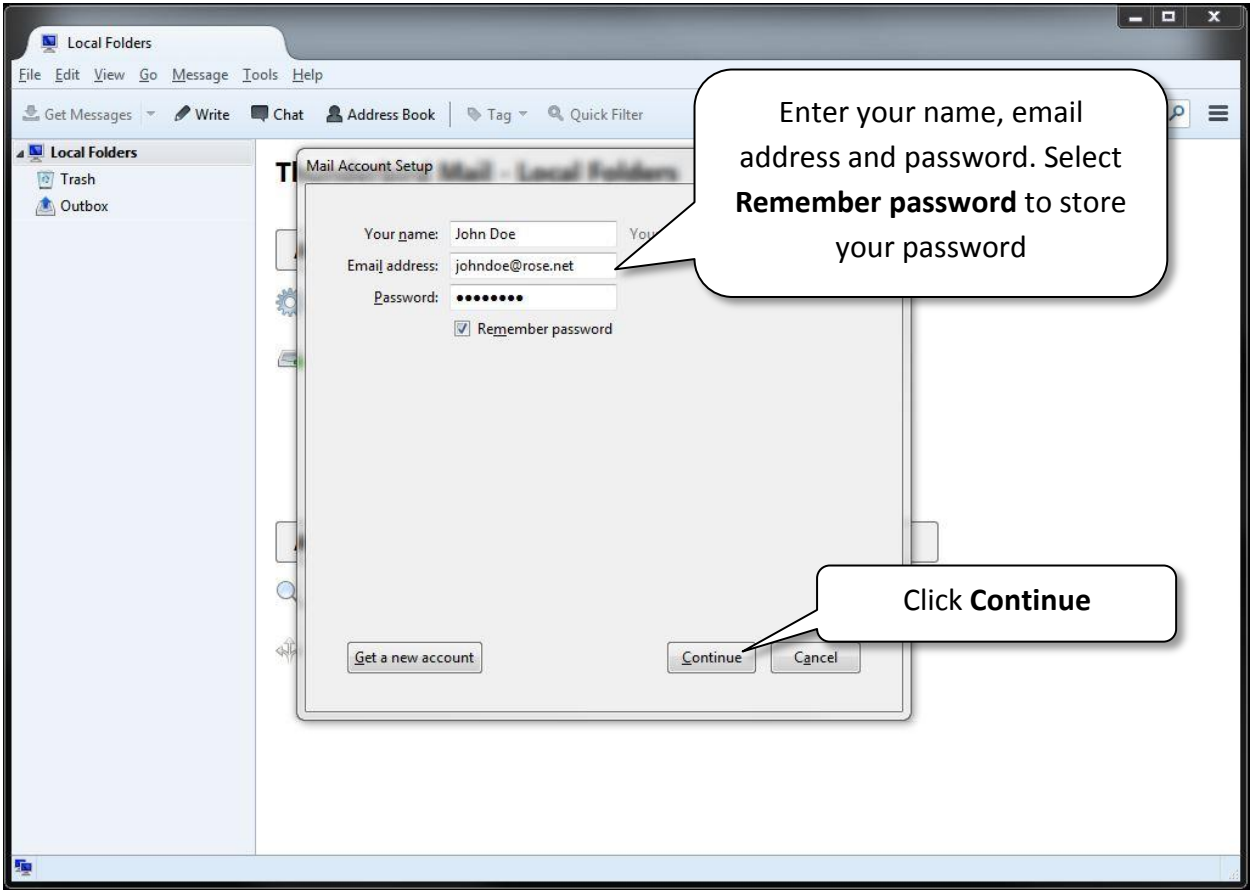

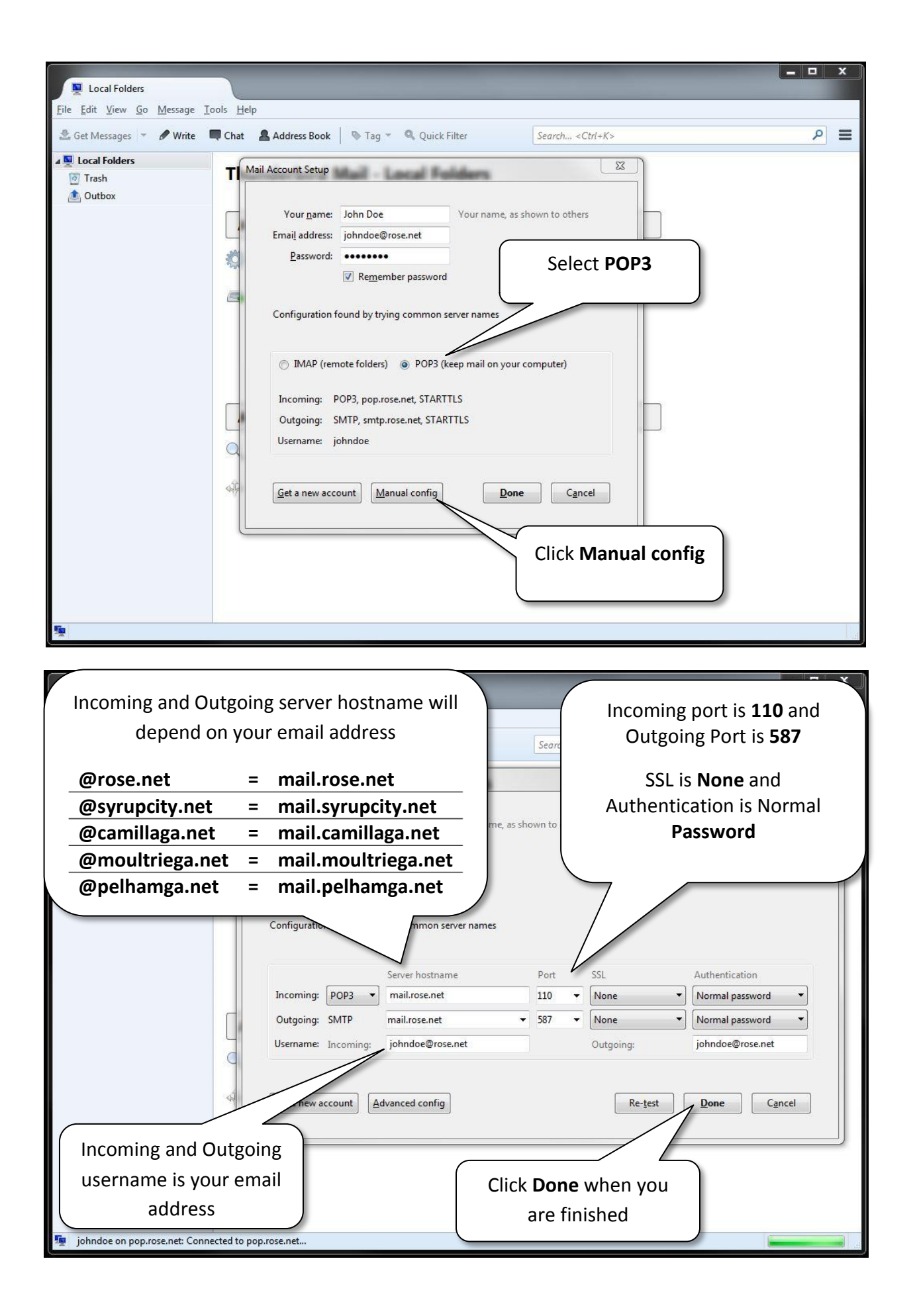

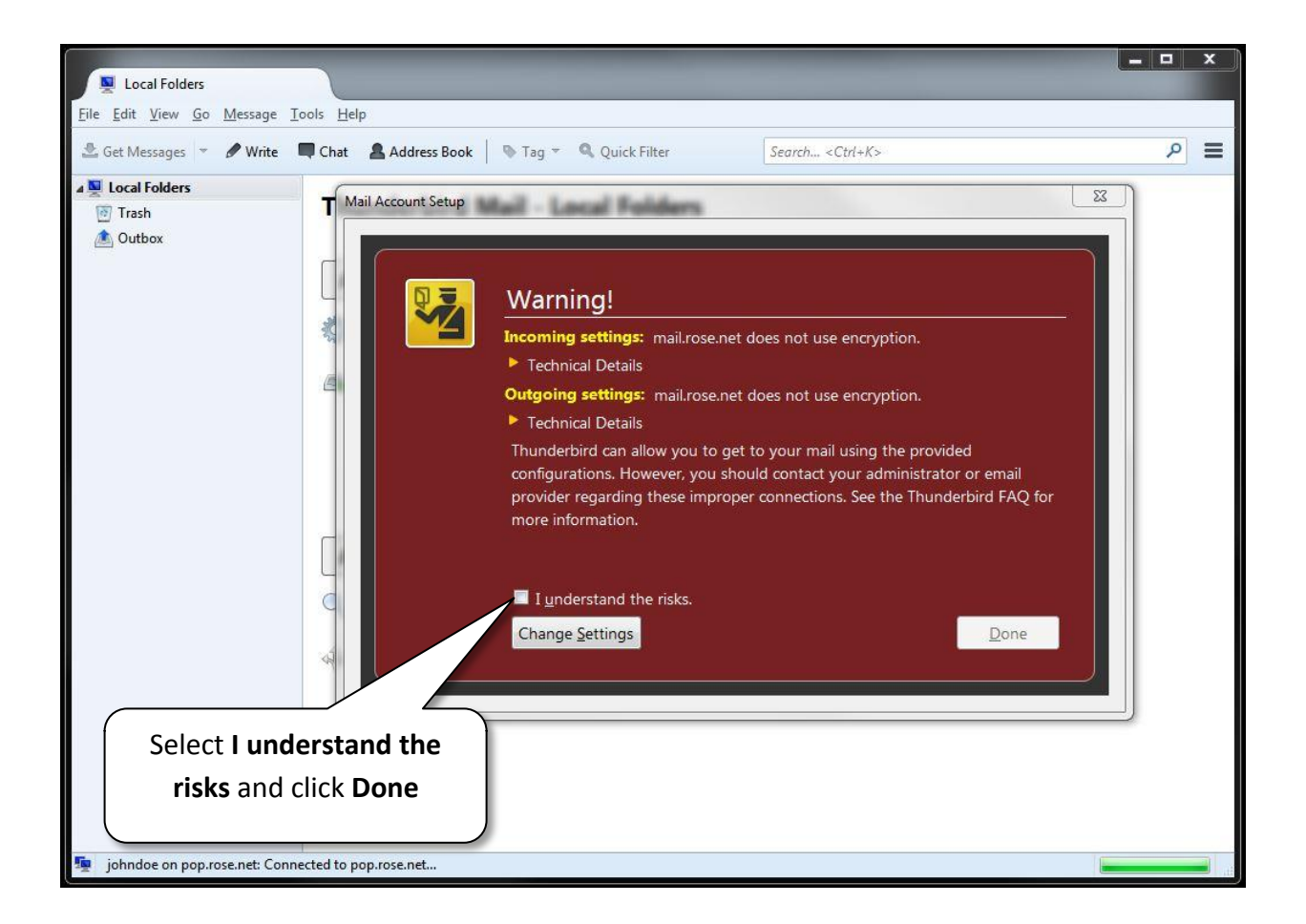

## **Congratulations, you have successfully setup your CNS email address with Thunderbird on your PC!**